## **HES7321-1BP00 OAA0**

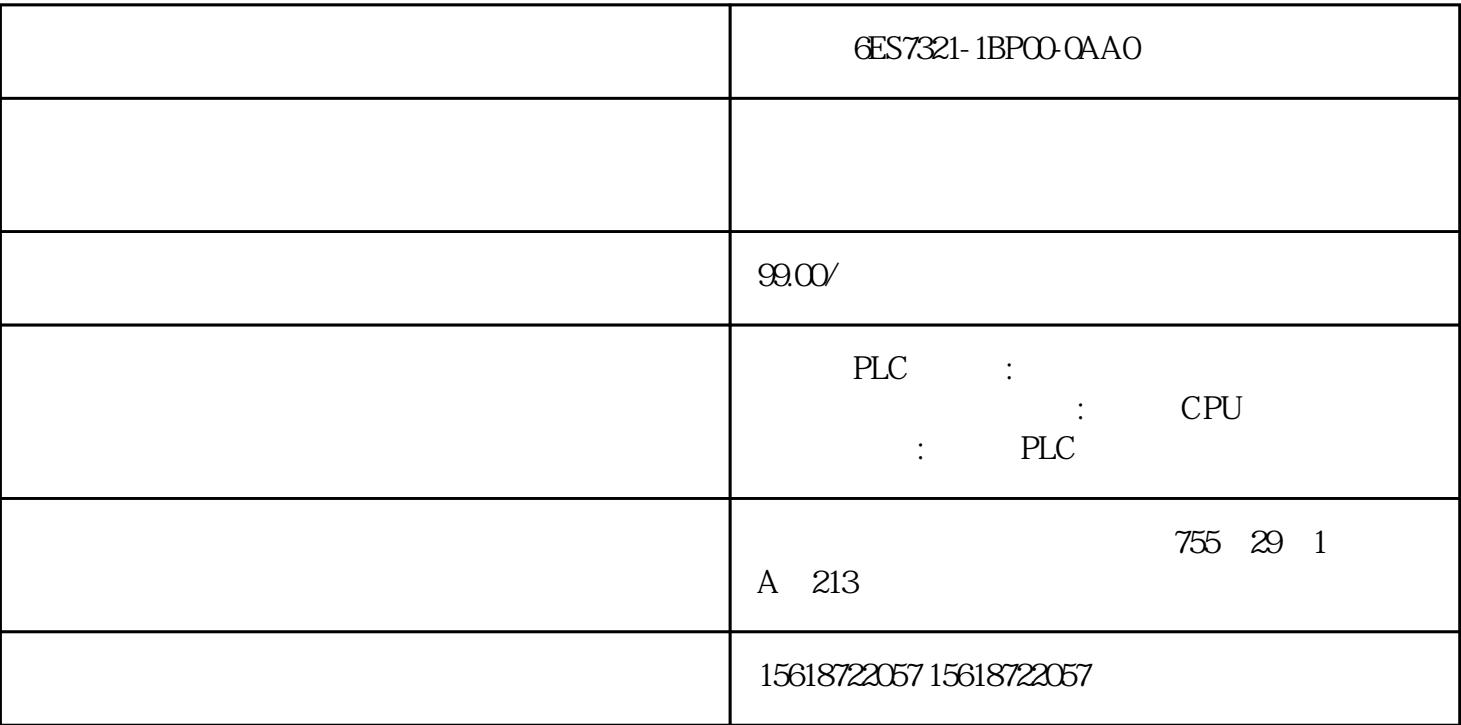

## 6ES7321-1BP00-0AA0

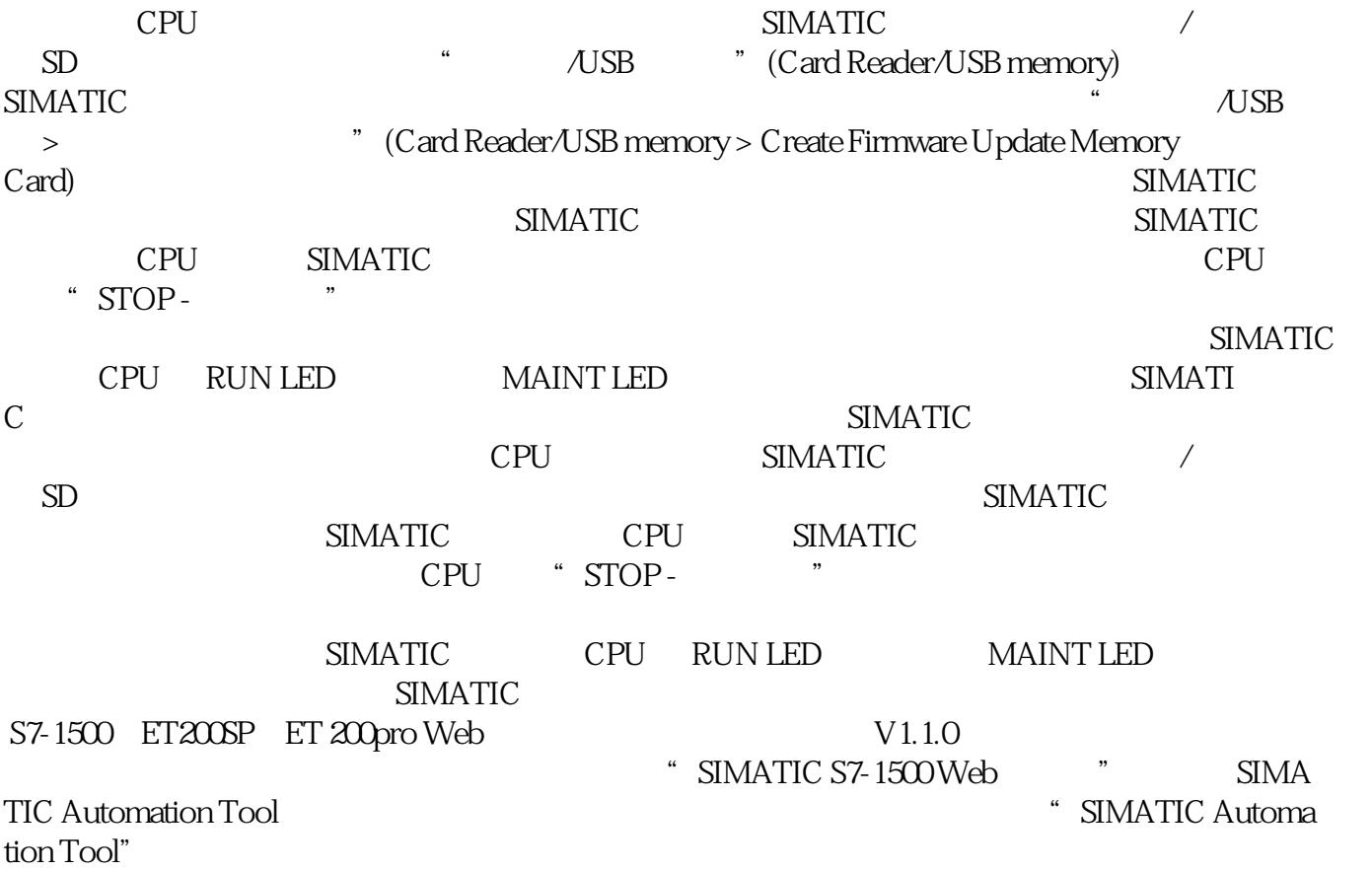